Note: the slides (including speaker notes) are available on GitHub:

github.com/sjaensch/swagger\_talk

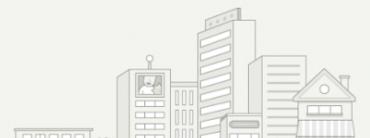

# BUILDING SERVICE INTERFACES WITH OPENAPI / SWAGGER

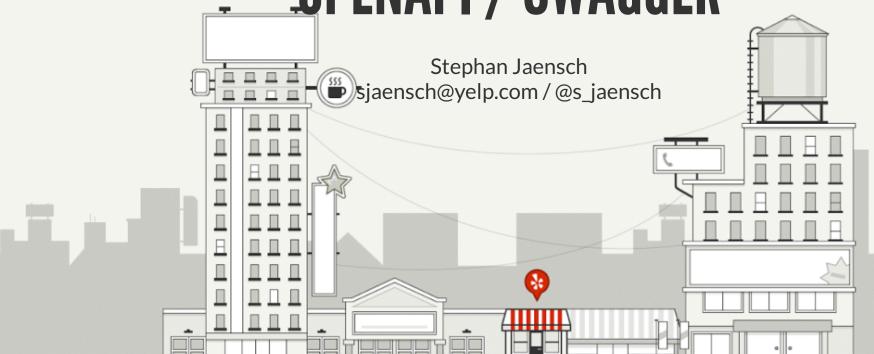

## **YELP STATS (Q1 2016)**

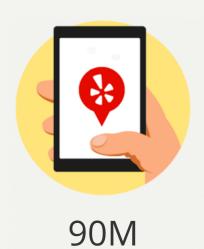

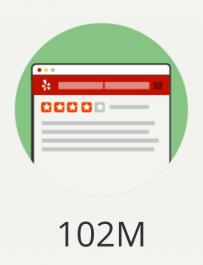

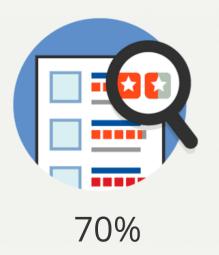

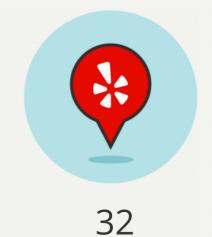

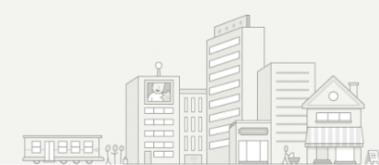

#### WHAT THIS TALK IS ABOUT

- What is OpenAPI / Swagger
- Short introduction of some of the available libraries
- The things the tutorials typically don't talk about

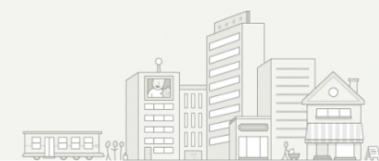

## WHY OPENAPI / SWAGGER

- RESTful API specification and tooling
- Solves several problems when faced with building services

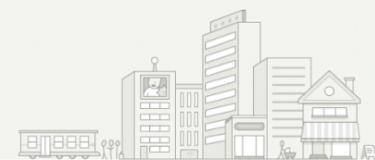

## **PYTHON SUPPORT**

- bravado
- swaggerpy
- pyramid\_swagger
- connexion
- django-rest-swagger

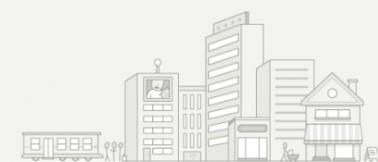

```
swagger: "2.0"
info:
  version: "1.0.0"
  title: "User service"
host: "user-service.com"
basePath: "/api"
schemes:
  - "http"
consumes:
  - "application/json"
produces:
  - "application/json"
paths:
  /users:
    get:
      summary: List users by IDs
      operationId: list users
      tags:
        - user
      parameters:
        - name: "user ids"
          in: "query"
          description: "IDs for which to return user objects"
          required: true
          type: "array"
          items:
            type: "integer"
```

```
responses:
        "200":
          description: "A list of users"
          schema:
            type: "array"
            items:
              $ref: "#/definitions/User"
        default:
          description: unexpected error
          schema:
            $ref: "#/definitions/Error"
definitions:
  User:
    type: "object"
    required:
      - "id"
      - "username"
    properties:
      id:
        type: "integer"
      username:
        type: "string"
      business id:
        type: "integer"
```

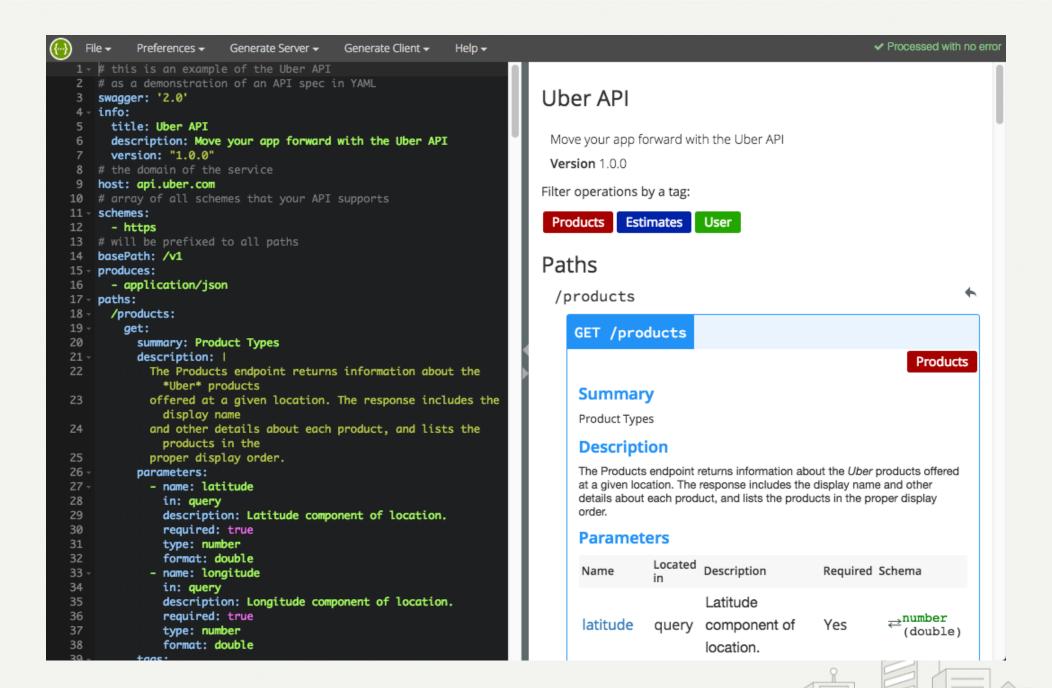

#### **Business Owner App backend API**

#### account: Management of the biz user's account

Show/Hide

List Operations | Expand Operations

**business** 

Show/Hide

**List Operations** 

**Expand Operations** 

/business/{business\_id}/ad\_stats/delivery/v1

( getAdStatsDelivery ) Returns delivery information for the business' ad campaigns

**GET** 

/business/{business id}/ad stats/historical metrics/v1

( getAdStatsHistoricalMetrics ) Returns historical metrics for the business' ad campaigns

**GET** 

/business/{business\_id}/ad\_stats/historical\_metrics/v2

( getAdStatsHistoricalMetricsV2 ) Returns historical metrics for the business' ad campaigns

#### Response Class (Status 200)

Returns historical metrics for the business' ad campaigns

Model Example Value

#### AdStatsHistoricalMetricsV2Response {

metrics (Array[HistoricalMetric]),

available\_months (Array[integer]): The month timestamps for which metrics are available,

time\_period (string): Term that defines for which period data is returned = ['30\_DAYS', '12\_MONTHS', 'MONTH'],

month\_timestamp (object, optional): Denotes the month and year for which the metrics are returned. Only returned if time\_period is MONTH.,

currency\_code (string): ISO currency code for amount based metrics

#### HistoricalMetric {

data (Array[HistoricalMetricData]): List of metric data points (timestamp - value pairs), display name (string): Localized name of the metric.

swagger.io/swagger-ui/

#### **USING BRAVADO**

```
from bravado.client import SwaggerClient
from bravado.fido_client import FidoClient

user_client = SwaggerClient.from_url(
    'http://service_host:port/swagger.yaml',
    http_client=FidoClient(),
)

user_future = client.user.list_users(user_ids=[1])
business_future = client.business.list_bizs(business_ids=[1])

user = user_future.result(timeout=DEFAULT_TIMEOUT)
business = business_future.result(timeout=DEFAULT_TIMEOUT)
```

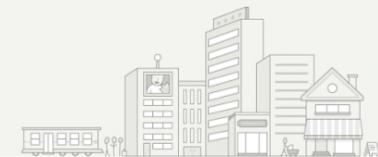

| 446.713ms : get /business/-7zbguxwlcwcvhj71bmsrq/mtb/e6nh5hged7dwlya-iytphg/v1 |                                 |                                |                |                                       |                   |                          |
|--------------------------------------------------------------------------------|---------------------------------|--------------------------------|----------------|---------------------------------------|-------------------|--------------------------|
| 8.000ms : get /token/normal/jofxiozgtihfqkjlbfsv0bu650yzvw                     |                                 |                                |                |                                       |                   |                          |
| 63.000ms : get /biz_user/598564/b                                              | /business_ids                   |                                |                |                                       |                   |                          |
|                                                                                | 37.791ms : get /message_to_busi | iness/v1/4271192               |                |                                       |                   |                          |
|                                                                                | 24.000ms : ge                   | t /message_to_business/v1/427  | 1192           |                                       |                   |                          |
|                                                                                |                                 | 63.000ms : get /user/v1/conden | nsed           |                                       |                   |                          |
|                                                                                |                                 |                                | 30.718ms : get | /user_stat/v1/user_stats_by_ids       |                   |                          |
|                                                                                |                                 |                                |                | 86.183ms : get /message_to_business/v | 1/4271192/permiss | sions                    |
|                                                                                |                                 |                                |                |                                       | · 29.000ms : get  | /private_message/v1/co   |
|                                                                                |                                 |                                |                |                                       |                   | 47.366ms : get /flag/is_ |

| 7                                      | 6.830ms                            | 153.661ms                      | 230.491ms |
|----------------------------------------|------------------------------------|--------------------------------|-----------|
| 384.152ms : get /account/info/v1       |                                    |                                |           |
| · 6.000ms : get /token/normal/cstncbfn |                                    |                                |           |
| 67.901ms : get /biz_user/932516        | 6/business_ids                     |                                |           |
|                                        | 37.873ms : get /business/business  | fields/v2                      |           |
|                                        | 167.000ms : get /business/features | /v1 -                          |           |
|                                        | -82.000ms : get /private_message/  | piz_user/932516/inbox_count/v2 |           |
|                                        | · 33.109ms : get /business/v4_lis  | t_businesses_by_ids            |           |
|                                        | · 30.000ms : get /business/1295    | 6346/is_advertiser/v1          |           |
|                                        | 30.000ms : get /business/1295      | 6346/is_advertiser/v1          |           |
|                                        | . 26.183ms                         | : get /photo_uris/v2/biz       |           |

81888 999

# "WAR STORIES"

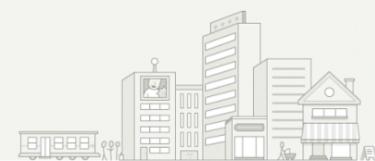

## 1. DEALING WITH NETWORK ISSUES

```
@retry(tries=3, exceptions=[fido.exceptions.HTTPTimeoutError])
def retry_result(future):
    return future.result(timeout=2)

future = client.user.list_users(user_ids=[1])
# redo the request in case of network failure... right?
result = retry_result(future)
```

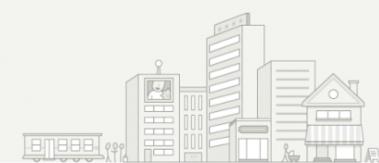

## 2. NULL VALUES FOR OPTIONAL FIELDS

```
"id": 1,
   "username": "john",
   "business_id": null
}
```

```
client = SwaggerClient.from_url(
    'http://service_host:port/swagger.yaml',
    config={'validate_responses': False},
)
```

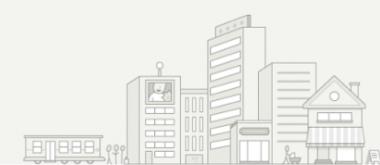

## 3. CREATING THE CLIENT MAY KILL PERFORMANCE

```
import time
from bravado.client import SwaggerClient

time_start = time.time()
client = SwaggerClient.from_url(
          'http://169.254.255.254:20666/swagger.json',
)
print(round(time.time() - time_start, 2))
>>> 1.60
```

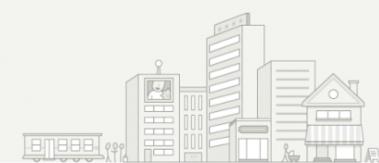

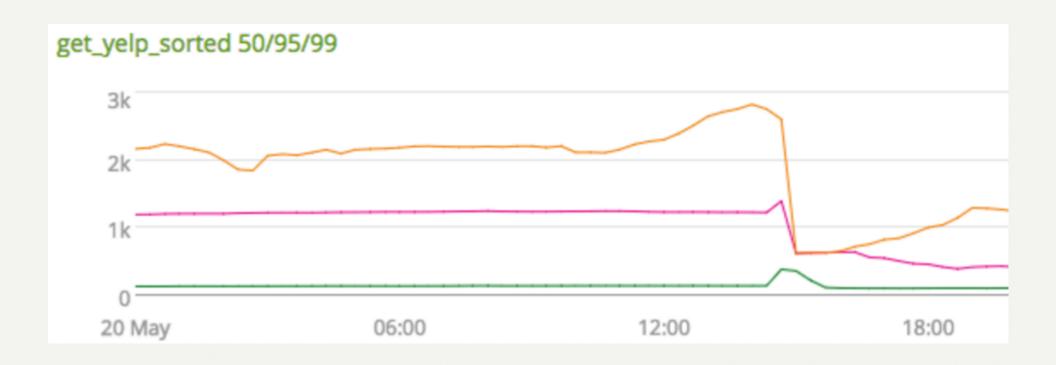

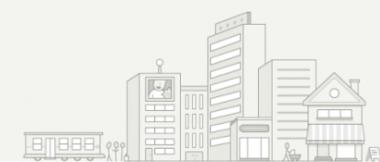

# 4. ISSUES WITH DEPLOYMENT AT SCALE

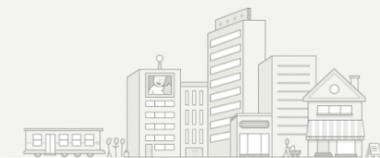

#### 4.1 ADDING A NON-OPTIONAL FIELD TO THE RESPONSE

- 1. Add it as optional to the spec, ship implementation
- 2. Change the spec to mark it as required

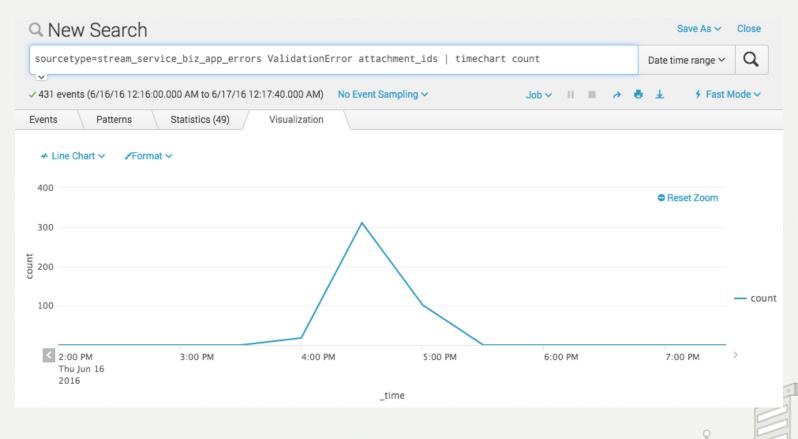

### 4.2 REMOVING A REQUIRED FIELD FROM THE RESPONSE

- 1. Remove it from the spec
- 2. Ship implementation

(Don't do that)

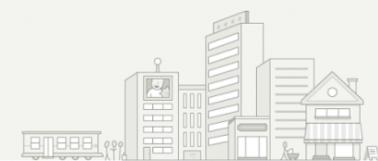

#### 4.2 REMOVING A REQUIRED FIELD FROM THE RESPONSE

to postmortem 🖃

#### Summary

A <u>change</u> was made to an internalapi endpoint which caused many bizapp errors until the bizapp service was restarted. Even though attempted to push it in a forwards-compatible way, he failed to do so because bizapp didn't restart in between the 2 pushes.

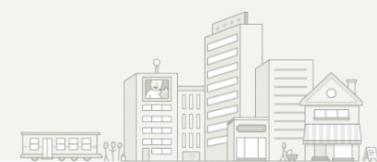

#### 4.3 ADDING A REFERENCE TO A NEW SPEC FILE

- 1. Add the file
- 2. Add the reference to it

Or let pyramid\_swagger combine the spec for you

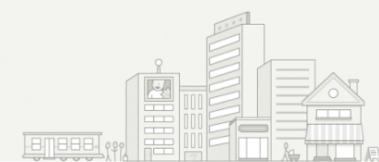

#### 5. CHANGING THE TAG OF AN ENDPOINT

```
future = client.user.list_users(user_ids=[1])
        tag --^ ^-- operationId
```

#### Summary

The tag parameter in some of yelp-main's internal API swagger files were changed, causing some services using those swagger files to throw errors, as changing the tags also changes the method name to call the internal API endpoint

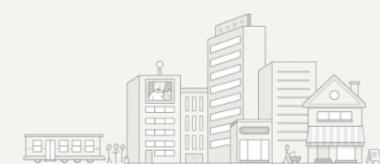

#### **CONCLUSION**

- 1. When in doubt: version it
- 2. Deal with the network
  - "Graceful Degradation when Services Fail" by Daniel Riti
     @PyCon 2016
- 3. Rolling forward and backward is not instantaneous
- 4. Be mindful of the differences between swaggerpy and bravado
- 5. Don't do services if you don't have to

#### OTHER TALKS BY YELPERS

"Asynchronous network requests in a web application" by Lauris Jullien; Thursday, 10:30, A1

Watch the video for "Protect your users with circuit breakers"

by Scott Triglia; Tuesday, 14:00, A2

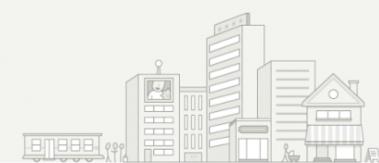

# QUESTIONS?

sjaensch@yelp.com/@s\_jaensch

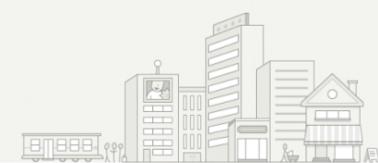